# **Police téléchargement**

- Objet : Téléchargement de polices
- Niveau requis : [débutant,](http://debian-facile.org/tag:debutant?do=showtag&tag=d%C3%A9butant) [avisé](http://debian-facile.org/tag:avise?do=showtag&tag=avis%C3%A9)
- Commentaires : Comment télécharger des polices de caractères
- Débutant, à savoir : [Utiliser GNU/Linux en ligne de commande, tout commence là !](http://debian-facile.org/doc:systeme:commandes:le_debianiste_qui_papillonne)
- Suivi :
	- [à-tester](http://debian-facile.org/tag:a-tester?do=showtag&tag=%C3%A0-tester)
		- o Création par **S**smolski le 15/01/2012
		- Testé par …. le ….
- Commentaires sur le forum :  $C$ 'est ici<sup>[1\)](#page--1-0)</sup>

### **Acquisition**

### **Répertoire .fonts**

Si ce n'est déjà fait, créez un répertoire<sup>[2\)](#page--1-0)</sup> que vous nommerez .fonts<sup>[3\)](#page--1-0)</sup> dans /home/votre\_user/ où vous déposerez toutes les polices téléchargées.

mkdir .fonts

#### **Téléchargement**

- 1. Téléchargez la police qui vous intéresse et décompressez-la en cliquant<sup>[4\)](#page--1-0)</sup> dessus puis sur extraire  $ici^{5}$  sous Linux.
- 2. Prendre uniquement le fichier avec l'extension .ttf et le déposer dans le répertoire .fonts.

#### **Nota :**

Vous y trouverez un fichier texte associé à la police de caractère.

Il n'est pas nécessaire de placer ce fichier texte dans le dossier . fonts, cependant il faut le lire pour en connaître les limites d'utilisations.

## **TP - Ajout de police**

 [GIMP - Ajout de police](http://debian-facile.org/doc:media:gimp:tp-texte-ajout-polices)

### **Liens**

Quelques sites de polices de caractère :

- <http://www.dafont.com/fr/>
- <http://www.1001freefonts.com/>
- <http://www.ffonts.net/>

[1\)](#page--1-0)

N'hésitez pas à y faire part de vos remarques, succès, améliorations ou échecs ! [2\)](#page--1-0)

[mkdir](http://debian-facile.org/doc:systeme:mkdir)

[3\)](#page--1-0)

avec un point devant pour le masquer [4\)](#page--1-0)

droit

[5\)](#page--1-0)

clique gauche

From: <http://debian-facile.org/> - **Documentation - Wiki**

Permanent link: **<http://debian-facile.org/doc:environnements:x11:polices:telechargement>**

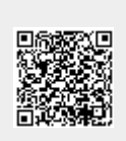

Last update: **29/06/2015 17:49**